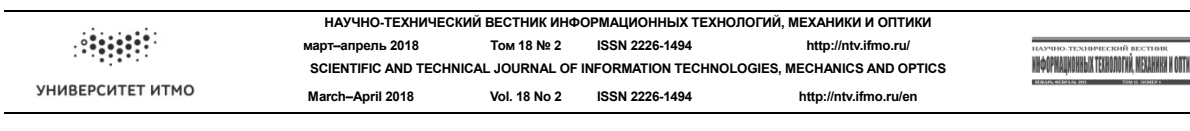

# **УДК 004.932.2 ИСПОЛЬЗОВАНИЕ МЕТОДОВ МАШИННОГО ОБУЧЕНИЯ ДЛЯ ОПРЕДЕЛЕНИЯ НАРУШЕНИЙ ЦЕЛОСТНОСТИ JPEG-ИЗОБРАЖЕНИЙ А.И. Серова<sup>a</sup> , А.И. Спивак<sup>a</sup>**

**<sup>a</sup>** Университет ИТМО, Санкт-Петербург, 197101, Российская Федерация Адрес для переписки: Aliceinwobderland25@gmail.com

### **Информация о статье**

Поступила в редакцию 20.12.17, принята к печати 16.02.18 doi: 10.17586/2226-1494-2018-18-2-299-306 Язык статьи – русский

**Ссылка для цитирования:** Серова А.И., Спивак А.И. Использование методов машинного обучения для определения нарушений целостности JPEG-изображений **//** Научно-технический вестник информационных технологий, механики и оптики. 2018. Т. 18. № 2. С. 299–306. doi: 10.17586/2226-1494-2018-18-2-299-306

#### **Аннотация**

**Предмет исследования.** Проведено исследование нарушений целостности изображений и существующих методов их определения. Предложен метод, позволяющий определять модифицированное изображение, а также источник его модификации. Метод позволяет определять оригинальное изображение и модель камеры, на которую оно было снято. **Метод.** В предлагаемом методе использованы инструменты машинного обучения. Исследованы следующие методы машинного обучения: наивный байесовский классификатор, дерево решений, логистическая регрессия, *k*-ближайших соседей, SVC, random forest. База для обучения модели была образована оригинальными изображениями с веб-сайта www.steves-digicams.com, модифицированными с помощью различных графических редакторов. Предложенный метод использует структуру JPEG-изображения в байтовом представлении, а именно маркеры. В качестве признаков для классификации выступали наличие маркеров и их количество. **Основные результаты.** Обученная модель показала высокий результат классификации – более 95%. Среди исследованных алгоритмов два показали наилучшие результаты – дерево решений и random forest, по критерию стабильности было выбрано дерево решений. **Практическая значимость.** Полученный результат может быть применен на практике в таких областях, как криминалистика и информационная безопасность.

# **Ключевые слова**

машинное обучение, изображения, целостность, информационная безопасность, JPEG

# **APPLICATION OF MAСHINE LEARNING METHODS FOR DETECTING OF JPEG IMAGE INTEGRITY VIOLATIONS**

**A.I. Serova<sup>a</sup> , A.I. Spivak<sup>a</sup>**

**<sup>a</sup>** ITMO University, Saint Petersburg, 197101, Russian Federation

Corresponding author: Aliceinwobderland25@gmail.com

# **Article info**

Received 20.12.17, accepted 16.02.18 doi: 10.17586/2226-1494-2018-18-2-299-306 Article in Russian

**For citation:** Serova A.I., Spivak A.I. Application of maсhine learning methods for detecting of JPEG image integrity violations. *Scientific and Technical Journal of Information Technologies, Mechanics and Optics*, 2018, vol. 18, no. 2, pp. 299–306 (in Russian). doi: 10.17586/2226-1494- 2018-18-2-299-306

# **Abstract**

**Subject of Research.** The paper presents the study on the JPEG image integrity violations and existing methods of their detection. We propose a method for detection of modified image and the source of its modification. The method gives the possibility to determine the original image and camera model that recorded it. **Method.** The method was developed with the use of machine learning tools. The following machine learning methods have been studied: naive Bayesian classifier, decision tree, logistic regression, *k*-nearest neighbors, SVC, random forest. The base for model training was formed by the original photos from website www.steves-digicams.com that were modified by different graphic editors. The proposed method uses JPEG-image structure in byte view, namely, markers. Availability of markers and their number were suggested as classification features. **Main Results.** The trained model has demonstrated high classification result equal to more than 95%. Among all evaluated algorithms the two ones have shown the best results: decision tree and random forest. Decision tree was chosen as the best one upon stability criterion. **Practical Relevance.** The received result can be practically applicable in the area of forensics and information security.

# **Keywords**

machine learning, images, integrity, information security, JPEG

# **Введение**

Исследование изображений в ходе экспертиз для подтверждения факта отсутствия модификаций техническими средствами обычно основано на визуальном осмотре. В силу развития технологий работы графических редакторов в области качественного редактирования изображений достоверность такого метода недостаточна. Одним из способов повышения достоверности детектирования модификаций изображения является внедрение интеллектуальных методов анализа. Широкое применение изображений в различных отраслях экономики, начиная от страхования и заканчивая правоохранительными органами, обусловливает актуальность разработки метода определения нарушений целостности изображений в области информационной безопасности [1].

Алгоритм JPEG (Joint Photographic Experts Group) в наибольшей степени пригоден для сжатия фотографий и картин, содержащих реалистичные сцены с плавными переходами яркости и цвета [2]. Наибольшее распространение JPEG получил в цифровой фотографии, для хранения и передачи изображений с использованием сети Интернет. Это обусловило выбор именно этого формата для разработки метода.

Целью данной работы является разработка метода определения нарушений целостности JPEGизображения и выявление его источника (фотокамера или графический редактор) при помощи методов машинного обучения.

Проблема подлинности изображений появилась вместе с изобретением фотоаппаратов [3]. Но если вначале можно было определять оригинальность изображений визуально, то с развитием информационных технологий сложность детектирования модификаций значительно возросла.

С появлением цифровых фотоаппаратов (1981 г.) и разработкой формата JPEG (1991 г.) стали появляться различные методы определения подлинности изображений. Один из самых распространенных существующих решений данной задачи является проверка метаданных – EXIF (Exchangeable Image File Format). Текстовое описание раздела EXIF-файла состоит из тегов, описывающих определенный параметр и значение этого параметра. Набор тегов содержит стандартизованную и обязательную часть, а также разделы, принадлежащие производителям техники и программного обеспечения для специальных целей. Программное обеспечение, позволяющее читать EXIF-данные, ставит в соответствие тегам их определения, а значениям – значения тегов. Хотя метаданные выдают некоторую информацию об изображении, они не всегда является корректными. Например, производители не всегда придерживаются спецификации, и потому случаются несовпадения тегов с их определениями. Также значения тегов легко могут быть изменены нарушителями, что останется незамеченным, поэтому определить подлинность изображений по метаданным невозможно [4].

Следующий способ, позволяющий определять отсутствие модификаций изображений, связан с компьютерной криминалистикой. Отдельный раздел данного направления посвящен целостности изображений и других данных. Для подтверждения неизменности данных используются однонаправленные хэш-функции. Эксперт, получив на исследование копию изображения, подсчитывает хэш-функцию некоторых ее атрибутов. Если ее значение совпадает со значением, внесенным в протокол, эксперт и иные лица получают определенную уверенность, что исследуемая копия совпадает с оригиналом [5].

Данный способ основан на том, что каждое изображение, полученное фотокамерой определенного производителя и модели, обладает свойствами, которые позволяют его ассоциировать именно с этим устройством. К этим свойствам можно отнести настройки, содержащиеся в устройстве и используемые для формирования изображения – таблица Хаффмана, размер изображения, таблица квантования. Кроме того, сюда же можно отнести способ задания метаданных, который отражается в структуре EXIF каждого полученного изображения на данном фотоаппарате. Далее по значениям этих параметров подсчитывается хэш-функция, создается база таких хэш-значений. После этого каждая новая фотография сравнивается с тем, что есть в базе – наличие такого же хэша говорит о принадлежности изображения какому-либо классу, ассоциированному с определенной моделью фотокамеры. Минус данного подхода – в том, что необходимо всегда иметь оригинал для создания базы данных хэшей.

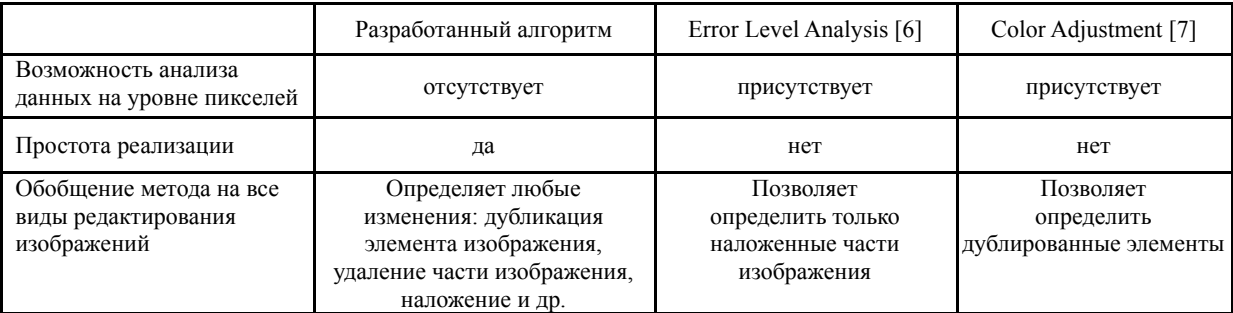

В табл. 1 представлено сравнение характеристик современных методов с разработанным.

Таблица 1. Сравнительная характеристика методов

# **Разработка метода**

**Спецификация формата JPEG.** Согласно спецификации T.81 [8] формат JPEG состоит из упорядоченного набора параметров и маркеров, описывающих сжатые данные [9]. Параметры и маркеры, в свою очередь, образуют сегменты. Маркеры служат для идентификации различных структурных частей формата JPEG. Большинство маркеров начинают сегмент маркера, содержащий связанную группу параметров; некоторые маркеры стоят в одиночку. Всем маркерам назначаются двухбайтовые коды: байт 0xFF обязательно должен стоять за байтом, который не равен 0 или 0xFF. Второй байт указывается для каждого определенного маркера (табл. 1). Согласно спецификации T.81 [8], маркеры, которые описывают структуру JPEG-изображения, не могут включать в себя подмаркеры. Структура типичного маркера представлена на рисунке.

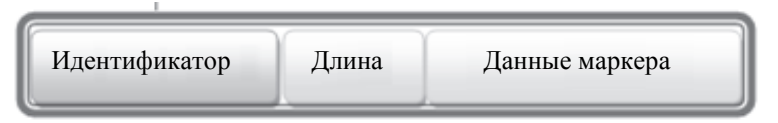

# Рисунок. Структура маркера

Идентификатором являются два байта, обязательно в формате 0xFFC0, по которым можно идентифицировать тип маркера. Длина, как и идентификатор, состоит из двух байт, значение которых складывается из длины самой секции и длины данных маркера в байтах (в обратном порядке). Нужно отметить, что не все маркеры имеют длину (например, маркеры TEM, RST0…RST7, SOI, EOI). Данные маркера – набор байт, которые требуют обработки в соответствии с типом маркера, не могут включать в себя подмаркеры.

Все существующие маркеры условно можно разделить на три группы: основные, второстепенные и остальные. Это деление происходит по признаку встречаемости в изображениях формата JPEG. В табл. 2 приведены маркеры, которые встречаются в любом изображении JPEG.

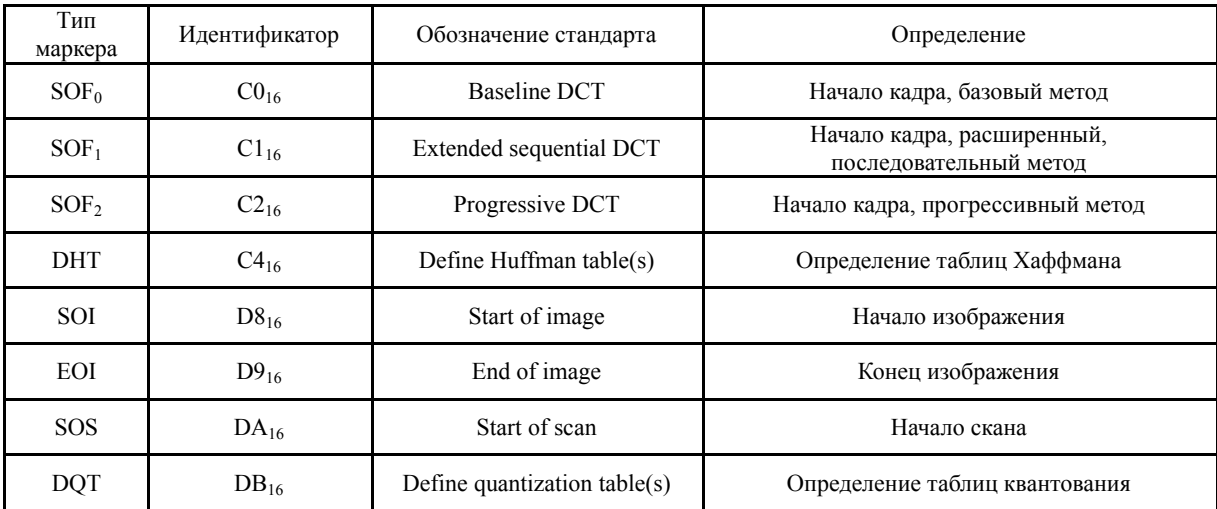

# Таблица 2. Основные маркеры

В табл. 3 представлены все маркеры, которые хоть и встречаются так же часто, как и основные, но не требуют обязательной обработки для получения изображения [10].

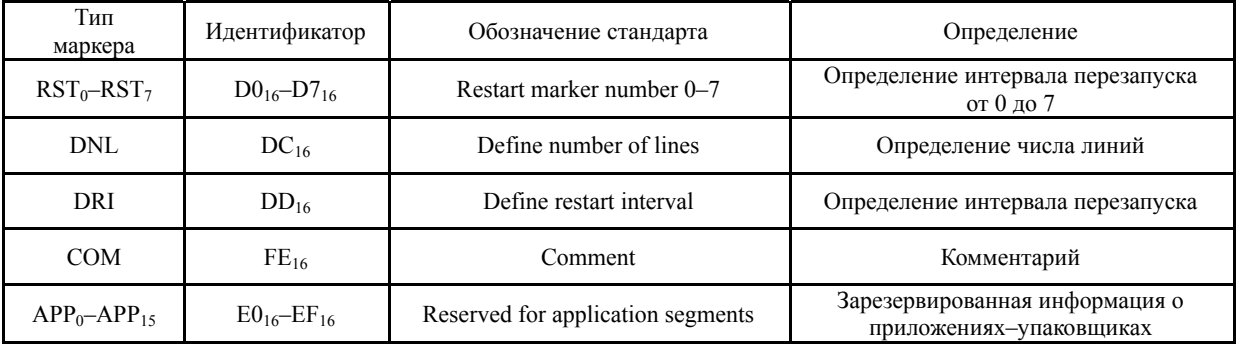

Таблица 3. Необязательные маркеры

Машинное обучение - это подраздел искусственного интеллекта, который рассматривает методы построения алгоритмов, способных обучаться. Главным различием методов является тип обучения: с учителем или без. В данной работе применяется первая группа методов. В отличие от существующих методов определения неизменности изображений (визуальный, по метаданным изображения), в результате машинного обучения метод способен выдавать результат на основе обученных параметров [11].

Для разработки метода автором был выбран язык программирования - Python, версия 2.7. Этот язык гибок и прост в использовании, а также имеет много возможностей для разработчиков. Выбранный язык программирования имеет много специализированных готовых библиотек с реализованными алгоритмами машинного обучения, поэтому подходит для разработки прототипа модели и проверки выдвинутых гипотез. Python имеет специальную библиотеку Scikit-Learn, в которой реализовано большое количество алгоритмов машинного обучения [12]. Для разработки метода автором использовались следующие алгоритмы: логистическая регрессия, наивный байесовский классификатор, k-ближайших соседей [13], деревья решений [14], метод опорных векторов [15], random forest [16].

Для реализации разработанного метода использовался IPython Notebook и следующая конфигурация оборудования: Intel i7-2600K, GeForce GTX 560, 10 GB RAM.

В общем случае алгоритм машинного обучения выглядит следующим образом.

Дано:  $X$  – множество изображений,  $Y$  – множество классов.

 $\{x_1, x_n\} \subset X$ — набор тренировочных данных;

 $y_i = y(x_i)$ ,  $i = 1..n -$  известные ответы;

 $F_i: X \to D_i$ , j=1..m – признаки объектов;

вектор  $(f_1(x),...,f_m(x))$  – вектор характеристик.

Модель предсказания:

 $A = \{g(x, \theta) | \theta \in \Theta\}$ , где  $g: X \times Q \rightarrow Y$  – фиксированная функция,  $\Theta$  – множество допустимых значений параметра  $\theta$ .

Метод обучения:

 $\mu: (X \times Y)^n \to A$ , которое произвольной выборке  $x^n = (x_i, y_i)^n_{i \in I}$  ставит в соответствие некоторый алгоритм  $a \in A$ .

Этап обучения:

метод и по выборке  $X^n = (x_i, y_i)_{i=1}^n$  строит алгоритм  $a = \mu(X^n)$ .

Этап тестирования:

алгоритм а для новых объектов  $x'$  выдает ответы  $a(x')$ .

В качестве базового метода был реализован подход, похожий на существующие способы определения подлинности изображений. Его принцип заключается в создании базы хэшей таблиц квантования и таблиц кодов Хаффмана. На тренировочной выборке устанавливается, в каких классах встречался данный хэш. А на тестовой находится пересечение этих множеств:

- если остается один элемент, то можно точно установить класс и проверить правильность распознавания класса:
- если пересечение пустое множество, то невозможно сделать вывод о принадлежности к какомулибо классу:
- если в пересечении несколько элементов, то также невозможно сделать вывод.

Очевидный минус такого подхода - необходимость создания большой базы данных. Он также является негибким - определение подлинности изображения марки, которой в базе нет, невозможно.

Выборка оригинальных изображений была получена путем скачивания с сайта www.stevesdigicams.com. Здесь представлены различные модели фотоаппаратов вместе с примерами оригинальных фотографий.

С помощью специальной библиотеки httplib2 для Python было скачано 12518 фотографий. Изначально было 22 марки и около 200 моделей.

Полученные данные нуждались в предобработке: была необходима проверка на предмет испорченных изображений. Чтобы выборка была более сбалансированной, было решено использовать только те марки фотокамер, количество примеров фотографий которых больше 200. В итоге количество изображений сократилось до 11431 фотографий.

В качестве классов редакторов изображений были выбраны следующие программы: Adobe Photoshop CC 2015, Open CV2, Fotor, Pixlr, GIMP, ImageMagick, PIL, XnConvert, Как отдельный класс были также взяты изображения, сохраненные из социальных сетей (Facebook, Instagram, Vkontakte, Twitter, Telegram) и сгенерированные в редакторе Open CV2.

Выборка программ редактирования охватывает различные операционные системы: Windows (Adobe Photoshop CC 2015, GIMP, XnConvert); Unix (ImageMagick, PIL); OS X (Open CV2).

Также их можно разделить по критерию типа программы: консольные редакторы (ImageMagick, PIL, Open CV2); онлайн-редакторы (Fotor, Pixlr); графические редакторы (Adobe Photoshop CC 2015, GIMP, XnConvert). Исходя из этого, можно утверждать, что выборка редакторов включает в себя все наиболее популярные редакторы изображений.

Выборка отредактированных изображений была получена из исходной выборки с помощью следующего алгоритма.

- 1. Генерация массива из 1000 случайных оригинальных фотографий.
- 2. Применение функций редактора с различными параметрами.
- 3. Сохранение отредактированных изображений.

Класс Social Media был получен путем скачивания изображений из социальных сетей – Facebook, Twitter, Instagram, Vkontakte, Telegram.

На основе изучения спецификации формата JPEG было решено использовать особенности структуры таких файлов в качестве признаков классификации, а именно – последовательность, количество маркеров, длину их секции.

Для начала в качестве основных признаков классификации были выбраны десять наиболее важных, по мнению авторов, характеристик: количество всех маркеров, количество маркеров начала 0xFFD8, длина и количество таблиц квантования 0xFFDB, длина и количество начала кадра, базового метода 0xFFC0, длина и количество таблиц кодов Хаффмана 0xFFC4, длина и количество начала закодированного изображения 0xFFDA. Все используемые маркеры являются основными для JPEG-изображений.

Для улучшения полученного результата было решено расширить количество характеристик до 43: основные маркеры формата JPEG – 0xFFC0, 0xFFC1, 0xFFC4, 0xFFD8, 0xFFD9, 0xFFDA, 0xFFDB; второстепенные маркеры – 0xFFD0..D7, 0xFFDC, 0xFFDD, 0xFFFE, 0xFFE1, 0xFFEC, 0xFFEE; а также для наглядности был взят единственный маркер из группы остальных (1.3) – 0xFFDE, который в 90% случаев не встречается в файлах JPEG и не требует обработки.

Следующим этапом в улучшении качества результата стало выделение 256 + 43 характеристик, где 43 – характеристики, используемые ранее, а 256 – вектор, характеризующий количество встречаемости каждого конкретного байта в первой таблице квантования JPEG-изображения. Данный способ имеет незначительное отличие от базового метода, но дает прирост значения результата.

# **Апробация метода и получение результатов**

Для обучения модели необходимо обработать полученную выборку. Алгоритм обработки изображения включает в себя поиск заданных маркеров в байтовом представлении файла и преобразование полученной информации в нужный вид.

Для тестирования предложенных методов вся выборка случайно разделяется на тренировочные (70%) и тестовые (30%) данные.

После обработки изображений тестируются различные методы машинного обучения: логистическая регрессия – метод LogisticRegression из библиотеки sklearn.linear model, а также функции expected и predicted (одинаковые для всех методов); наивный байессовский классификатор – метод GaussianNB из библиотеки sklearn.naive\_bayes; *k*-ближайших соседей (*k*-nearest neighbors algorithm, *k*-NN) – метод KNeighborsClassifier из библиотеки sklearn.neighbors; деревья решений – метод DecisionTreeClassifier из библиотеки sklearn.tree; метод опорных векторов – метод SVC (Support Vector Classification) из библиотеки sklearn.svm; random forest – метод RandomForestClassifier из библиотеки sklearn.ensemble.

Результаты можно разделить на две категории. Первая – бинарная классификация, при которой модель разделяет все данные на два класса – оригинальный и модифицированный. Второй вид результата – многоклассовая классификация. Здесь же все данные разделяются на 20 классов – 10 классов моделей камер и 10 различных редакторов. Модель определяет, было ли изображение модифицировано и каким именно инструментом, либо же не изменялось совсем, и к какой модели фотокамеры оно принадлежит.

Итоговые результаты при бинарной классификации представлены в табл. 4. Курсивом выделены два алгоритма, которые показали наилучшие результаты.

Исходя из табл. 4, можно сделать вывод о том, что метод SVC дольше остальных обучается и тестируется, а наивный байесовский классификатор имеет наименьшие показатели затрат по времени, но наихудшие результаты. Наилучшие же методы – деревья решений и random forest – тратят в 2 раза больше времени на обучение при 299 признаках, но на тестировании затраты примерно равны. Поскольку обучение проходит единожды, показательным является только время, затраченное на тестирование.

Результаты, представленные в таблицах, говорят, во-первых, о том, что данные хорошо разделимы, а, во-вторых, что метод, предложенный авторами, может быть применен на практике.

Результаты трех лучших методов – random forest, деревья решений и *k*-ближайших соседей, демонстрируют прирост в процентах при использовании 299 признаков для классификации. В табл. 5 приведен сравнительный анализ результатов использования различного количества характеристик. Как видно из таблицы, максимальный прирост на многоклассовой классификации составляет 6,21% у метода деревья решений; на бинарной – 0,26% у того же метода.

# ИСПОЛЬЗОВАНИЕ МЕТОДОВ МАШИННОГО ОБУЧЕНИЯ ДЛЯ ОПРЕДЕЛЕНИЯ НАРУШЕНИЙ …

| No<br>$\Pi/\Pi$ | Метод                                    | Количество<br>характеристик | Точность на<br>обучающей<br>выборке, % | Точность на<br>тестовой<br>выборке, % | Время<br>на обучение,<br>$\mathbf{c}$ | Время<br>на тестирование, с |
|-----------------|------------------------------------------|-----------------------------|----------------------------------------|---------------------------------------|---------------------------------------|-----------------------------|
| 1               | Random forest                            | 43                          | 99,87                                  | 98.67                                 | 1,04                                  | 0,20                        |
| $\overline{2}$  | Random forest                            | 299                         | 99,86                                  | 98,48                                 | 2,09                                  | 0.37                        |
| 3               | Наивный<br>байессовский<br>классификатор | 43                          | 61,81                                  | 61,51                                 | 0,89                                  | 0,19                        |
| $\overline{4}$  | Наивный<br>байессовский<br>классификатор | 299                         | 46,52                                  | 45,62                                 | 1,73                                  | 0,36                        |
| 5               | Дерево решений                           | 43                          | 100                                    | 98,33                                 | 1,02                                  | 0,20                        |
| 6               | Дерево решений                           | 299                         | 100                                    | 98,35                                 | 2,33                                  | 0,36                        |
| $\overline{7}$  | Логистическая<br>регрессия               | 43                          | 81,01                                  | 80,98                                 | 1,86                                  | 0,22                        |
| 8               | Логистическая<br>регрессия               | 299                         | 81,78                                  | 80,79                                 | 5,04                                  | 0,36                        |
| 9               | $k$ -ближайших<br>соседей                | 43                          | 98,11                                  | 96,27                                 | 5,01                                  | 1,91                        |
| 10              | $k$ -ближайших<br>соседей                | 299                         | 98,08                                  | 96,47                                 | 25,21                                 | 10,75                       |
| 11              | <b>SVC</b>                               | 43                          | 93,62                                  | 93,33                                 | 46,50                                 | 1,78                        |
| 12              | <b>SVC</b>                               | 299                         | 89,71                                  | 89,75                                 | 263,95                                | 13,82                       |

Таблица 4. Результаты бинарной классификации. Курсивом выделены алгоритмы, показавшие наилучшие результаты

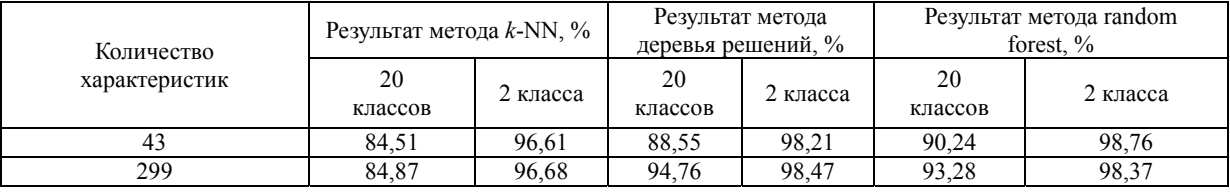

Таблица 5. Сравнительная таблица использования 43 и 299 признаков

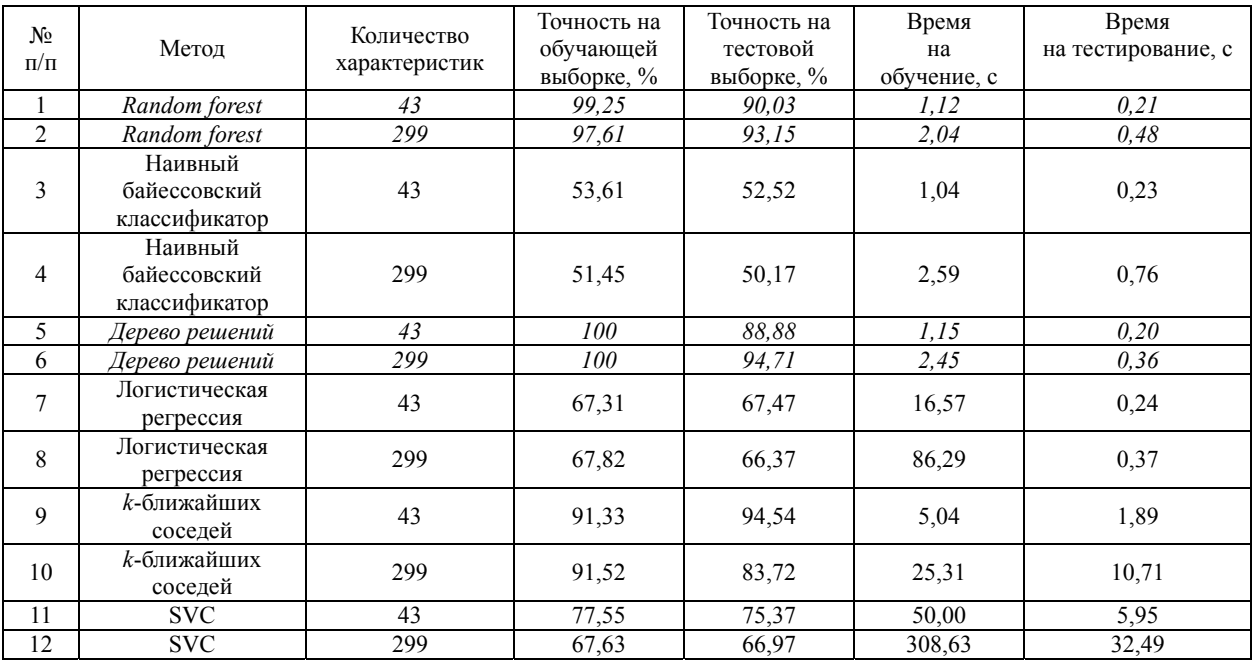

Таблица 6. Результаты многоклассовой классификации. Курсивом выделены методы, показавшие наилучшие результаты

Исходя из полученных результатов, можно сделать вывод о том, что использование 299 признаков для классификации разумно. Полученный прирост имеет важное значение на практике.

Итоговая многоклассовая классификация представлена в табл. 6. Курсивом выделены методы, показавшие наилучшие результаты. Как видно из табл. 6, метод SVC по-прежнему обучается и тестируется дольше остальных, а наивный байесовский классификатор имеет наименьшие показатели затрат по времени на обучение. Однако, если основываться на критерии времени, затраченного на тестирование, наилучшими методами для многоклассовой классификации являются деревья решений и random forest.

# Заключение

Определение нарушений целостности изображений является актуальной проблемой в области информационной безопасности. Несмотря на стремительное развитие информационных технологий, существующие методы решения данной задачи недостаточно хороши и требуют новых подходов.

Один из таких подходов рассматривается в данной работе. В ходе работы была получена выборка изображений 10 различных марок фотокамер и 10 графических редакторов. В качестве уникальных характеристик изображения, используемых для классификации, было предложено использовать структуру формата JPEG, а именно, длину и количество маркеров. Также было протестировано шесть методов машинного обучения, используемых для классификации. При сравнении полученных результатов разными методами был выбран наилучший - дерево решений.

В результате проделанной работы был получен метод, позволяющий определять модификации изображений с вероятностью 98,47%, а также марки фотокамер с вероятностью 94,71%. Такие высокие результаты и такие преимущества перед другими методами, как возможность работы при отсутствии базы оригинальных изображений, невозможность изменения исходных параметров изображения, использующихся в методе, и высокая скорость работы, говорят об эффективности разработанного метода, а также о возможности его практического применения. Характеристики, которые используются для классификации, содержатся в структуре JPEG-изображения, и не могут быть модифицированы специально, т.е. с их помощью можно точно определить, было ли изображение модифицировано.

Данный метод также имеет дальнейшие пути развития - например, пополнение базы данных оригинальных фотографий, расширение количества классов как марок, так и редакторов, поиск новых характеристик для классификации.

# Литература

- 1. Хатунцев Н.А., Лизоркин А.М. Метод доказывания неизменности фотоизображений в рамках компьютернотехнической экспертизы (на примере из экспертной практики) // Теория и практика судебной экспертизы. 2014. № 3. C. 69-73.
- Farid H. Digital Image Ballistics from JPEG Quantization: A Followup Study. Technical Report TR2008-638. Dartmouth College, 2008, 6 p.
- 3. Photo Tampering throughout History [Электронный ресурс]. Режим доступа: http://pth.izitru.com/1994\_02\_00.html, своб. (дата обращения: 20.10.2017).
- 4. Щербаков С. Метаданные цифровой фотографии  $\overline{B}$ 2005. **[Электронный** pecypc]. Режим лоступа: www.ixbt.com/digimage/metadxph.shtml, (дата своб. обращения: 20.10.2017).
- 5. Федотов Н.Н. Форензика - компьютерная криминалистика. М.: Юридический Мир, 2007. 432 с.
- 6. Beck T. How to Detect Image Manipulations? [Электронный pecypc]. 2017. Режим доступа: headt.eu/detect-imagemanipulations, своб. (дата обращения: 30.10.2017).
- 7. Color Adjustment: HSV colorspace [Электронный ресурс]. Режим доступа: fotoforensics.com/tutorial-coloradjustment.php (дата обращения: 30.10.2017).
- 8. Recommendation T.81. Information technology digital compression and coding of continuous-tone still images. Part 1. Requirements and guidelines. CCITT, 1993. 186 p.
- $9<sub>1</sub>$ Ватолин Д.С. Алгоритмы сжатия изображений. М.: МГУ, 1999. 76 c.
- 10. Шелепов М.И. История создания, устройство, строение и применение графического формата JPEG [Электронный ресурс]. Режим доступа: www.kolpinkurs.ru/stati/jpeg.htm, своб. (дата обращения: 25.10.2017).
- 11. Domingos P. A few useful things to know about machine learning // Communications of the ACM. 2012. V. 55. N 10. P. 78-87. doi: 10.1145/2347736.2347755
- 12. Pedregosa F., Varoquaux G., Gramfort A. et al. Scikit-learn: machine learning in python // Journal of Machine Learning Research. 2011. V. 12. P. 2825-2830.
- 13. Cai Y.I., Ji D., Cai D.F. A KNN research paper classification

#### **References**

- Khatuntsev N.A., Lizorkin A.M. Method of proof invariably  $\mathbf{1}$ images in the computer-technical expertise (from expert practice). Theory and Practice of Forensic Science, 2014, no. 3, pp. 69–73. (In Russian)
- Farid H. Digital Image Ballistics from JPEG Quantization: A  $\mathcal{D}$ Followup Study. Technical Report TR2008-638. Dartmouth College, 2008, 6 p.<br>Photo Tampering
- throughout History. Available at:  $3<sub>1</sub>$ http://pth.izitru.com/1994\_02\_00.html (accessed: 20.10.2017).
- Shcherbakov S. Metadata in Digital Photography. 2005. www.ixbt.com/digimage/metadxph.shtml Available at: (accessed: 20.10.2017).
- $\mathcal{L}$ Fedotov N.N. Forensic - Computer Criminology. Moscow, Yuridicheskii Mir Publ., 2007, 432 p. (In Russian)
- 6. Beck T. How to Detect Image Manipulations? 2017. Available  $at.$ headt.eu/detect-image-manipulations (accessed: 30.10.2017)
- $7<sub>1</sub>$ Color Adjustment: HSV colorspace. Available at: fotoforensics.com/tutorial-coloradjustment.php (accessed: 30.10.2017).
- Recommendation T.81. Information technology  $-$  digital compression and coding of continuous-tone still images. Part 1. Requirements and guidelines. CCITT, 1993, 186 p.
- $\mathbf{Q}$ Vatolin D.S. Image Compression Algorithms. Moscow, MSU Publ., 1999, 76 p. (In Russian)
- 10. Shelepov M.I. History of creation, organisation, structure and of JPEG graphic format. Available use at: www.kolpinkurs.ru/stati/jpeg.htm (accessed: 25.10.2017).
- 11. Domingos P. A few useful things to know about machine learning. Communications of the ACM, 2012, vol. 55, no. 10, pp. 78-87. doi: 10.1145/2347736.2347755
- 12. Pedregosa F., Varoquaux G., Gramfort A. et al. Scikit-learn: machine learning in python. Journal of Machine Learning Research, 2011, vol. 12, pp. 2825-2830.
- 13. Cai Y.I., Ji D., Cai D.F. A KNN research paper classification method based on shared nearest neighbor. Proc. NTCIR-8 Workshop Meeting. Tokyo, 2010, 5 p.
- 14. Quinlan J.R. Induction of decision trees. Machine Learning, pp. 81-106. 1986.  $vol<sub>1</sub>$  $no<sub>1</sub>$ doi<sup>-</sup>

method based on shared nearest neighbor // Proc. NTCIR-8 Workshop Meeting. Tokyo, 2010. 5 p.

- 14. Quinlan J.R. Induction of decision trees // Machine Learning. 1986. V. 1. N 1. P. 81–106. doi: 10.1023/A:1022643204877
- 15. Hsu C.W., Chang C.C., Lin C.J. A Practical Guide to Support Vector Classification. [Электронный ресурс]. 2016. URL: www.csie.ntu.edu.tw/~cjlin/papers/guide/guide.pdf (дата обращения: 25.10.2017).
- 16. Ali J., Khan R., Ahmad N., Maqsood I. Random forests and decision trees // IJCSI International Journal of Computer Science. 2012. V. 9. N 5. P. 272–278.

*Серова Алиса Игоревна* – инженер, Университет ИТМО, Санкт-Петербург, 197101, Российская Федерация, ORCID ID: 0000- 0002-7667-6520, Aliceinwobderland25@gmail.com

*Спивак Антон Игоревич* – кандидат технических наук, доцент, Университет ИТМО, Санкт-Петербург, 197101, Российская Федерация, Scopus ID: 56779715800, ORCID ID: 0000-0002- 6981-8754, Anton.spivak@gmail.com

10.1023/A:1022643204877

- 15. Hsu C.W., Chang C.C., Lin C.J. *A Practical Guide to Support Vector Classification*. 2016. www.csie.ntu.edu.tw/~cjlin/papers/guide/guide.pdf (accessed: 25.10.2017).
- 16. Ali J., Khan R., Ahmad N., Maqsood I. Random forests and decision trees. *IJCSI International Journal of Computer Science*, 2012, vol. 9, no. 5, pp. 272–278.

#### **Авторы Authors**

*Alice I. Serova* – engineer, ITMO University, Saint Petersburg, 197101, Russian Federation, ORCID ID: 0000-0002-7667-6520, Aliceinwobderland25@gmail.com

*Anton I. Spivak* – PhD, Associate Professor, ITMO University, Saint Petersburg, 197101, Russian Federation, Scopus ID: 56779715800, ORCID ID: 0000-0002-6981-8754, Anton.spivak@gmail.com